IBM SPSS Modeler

13 ISBN 9787302372128

出版时间:2014-11-1

页数:308

版权说明:本站所提供下载的PDF图书仅提供预览和简介以及在线试读,请支持正版图书。

www.tushu000.com

SPSS Modeler

SPSS Modeler

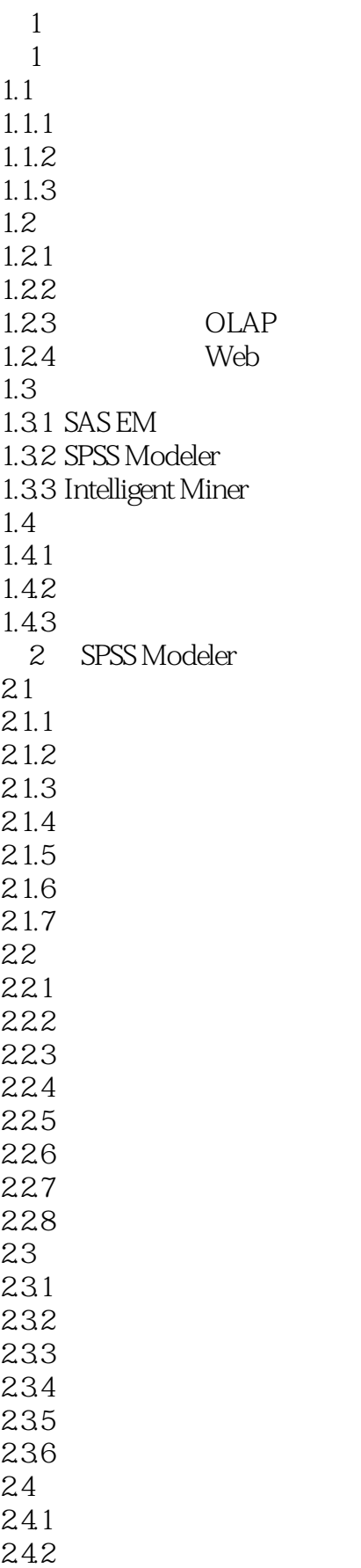

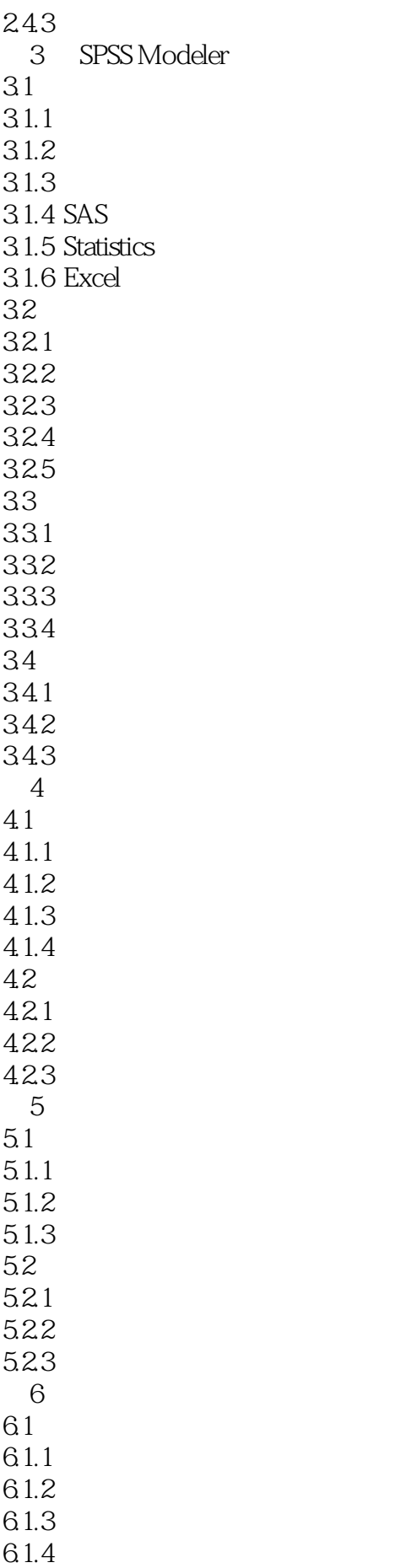

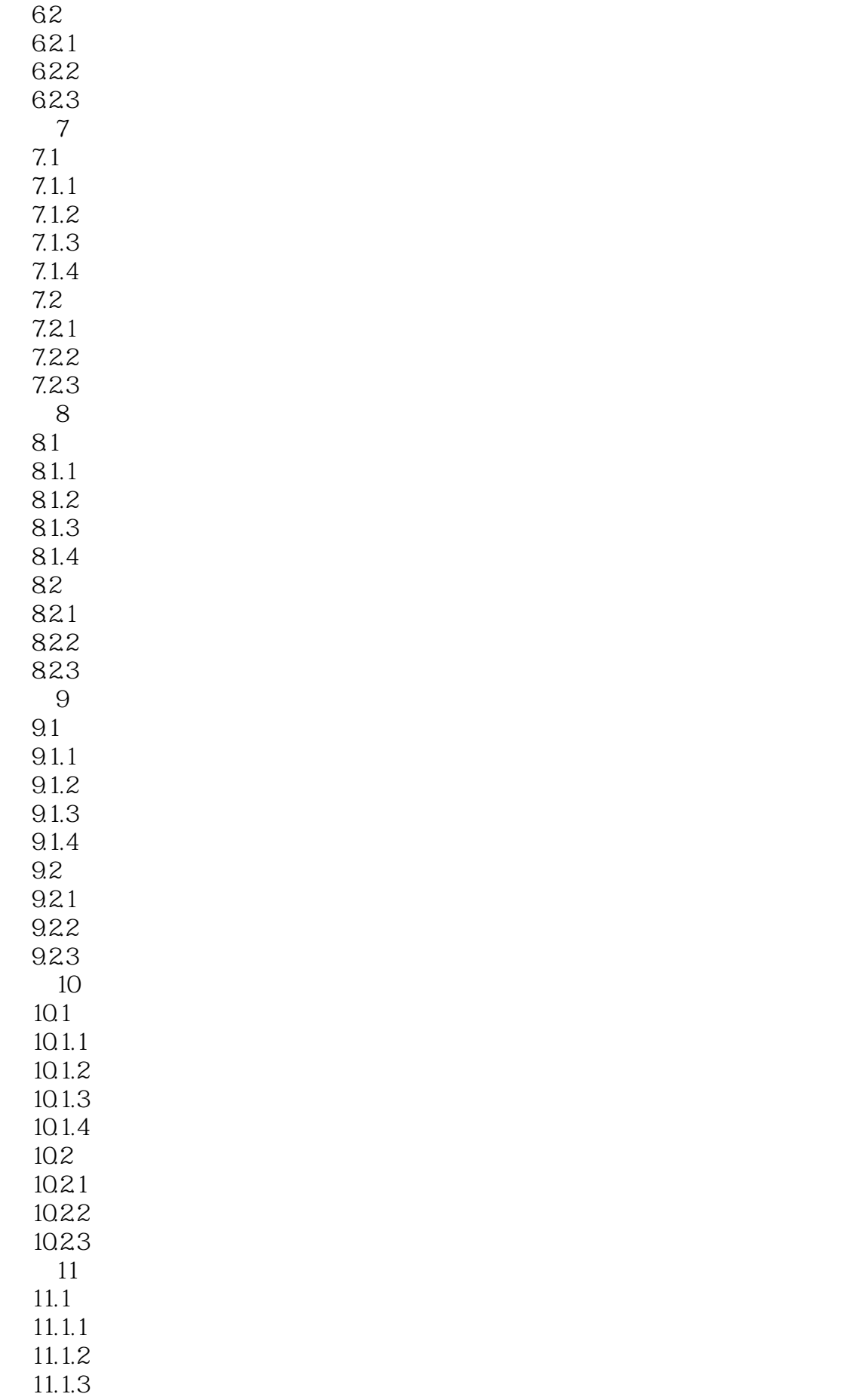

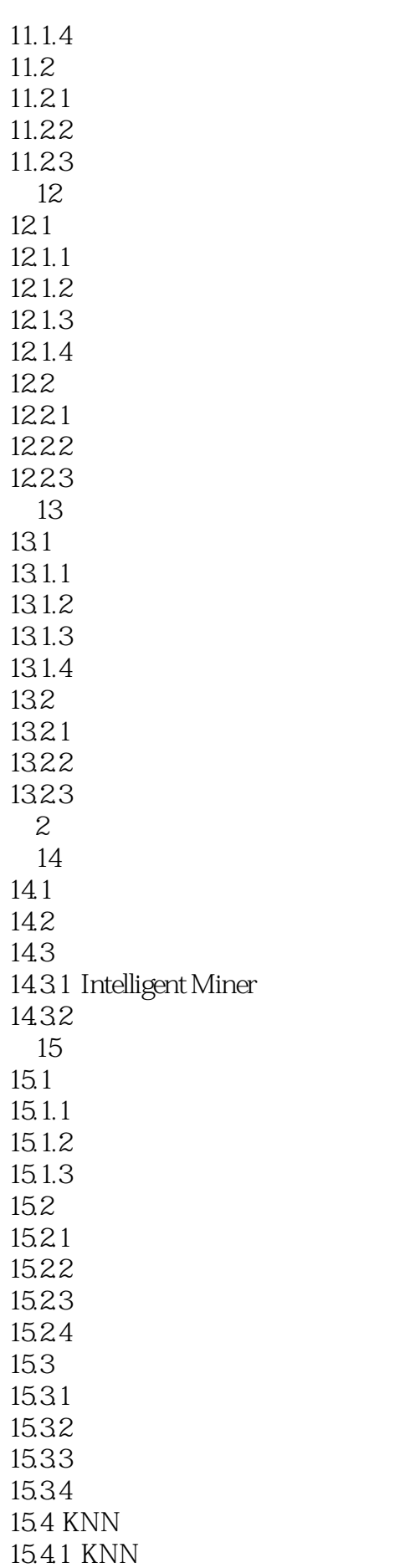

15.4.2 KNN 15.4.3 LSA KNN 16 SPSS Modeler 16.1 Modeler  $16.11$  $16.1.2$ 16.2 Modeler 17 SPSS Modeler  $17.1$  File List  $17.1.1$  $17.1.2$ 17.2 Web Feed  $17.21$ 17.22 17.3 Text Mining  $17.31$ 17.32 17.4 Text Link Analysis  $17.41$  $17.42$ 17.5 Translate  $17.5.1$  $17.52$ 17.6 File Viewer  $17.61$ 17.62 18 SPSS Modeler 18.1 set al. **18.1** 18.2 实例:音乐调查数据的文本类别分析 A SQL Server ODBC

1 SPSS Modeler 2 modeler

modeler

 $\overline{3}$ 

本站所提供下载的PDF图书仅提供预览和简介,请支持正版图书。

:www.tushu000.com